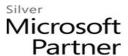

# 55163: Preparing Your Data for Power BI

# **Course Details**

#### **Course Outline**

#### 1. What is the Tabular Model?

- Analysis Services Installation and Architecture: One Product, Two Models
- Version Changes: SQL Server Analysis Services
- Important Terms
- SQL Server Data Tools for Tabular
- o Lab: What is the Tabular Model?
  - 1. SQL Server Data Tools for Tabular

# 2. Working in Tabular

- Projects
- Importing
- Loading Data
- Examining Views
- Deployment
- Lab: Working in Tabular
  - 1. Creating a Tabular Project

# 3. Working in Tabular

# 4. Understanding Loading Data From Different Sources

- Data Sources
- Data Credentials
- SQL as a Source
- Excel as a Source
- Flat Files as a Source
- Azure as a Source
- SharePoint as a Source
- Sorting During Load
- Lab: Understanding Loading Data From Different Sources

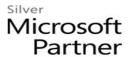

#### 5. Using DAX and MDX

- Querying with MDX
- Basic DAX Syntax
- Evaluation Context
- Calculate Function
- Time Intelligence

# Lab: Using DAX and MDX

- 1. DAX Syntax
- 2. DAX Data Types and Operator Overloading
- 3. DAX Operators
- 4. DAX Values
- 5. Measures
- 6. Calculated Columns
- 7. Evaluation Contexts
- 8. Date Calculations

#### 6. Building Data Models

- Importing Related Tables
- Creating Relationships
- Hierarchies
- Direct Query
- KPIs
- Drillthrough
- Perspectives

# Lab: Building Data Models

- 1. Creating Relationships
- 2. Hierarchies

#### 7. Excel PowerPivot and Tabular

- Working with PowerPivot
- Working with Pivot Tables
- Working with PowerView

#### Lab: Excel PowerPivot and Tabular

- 1. Importing Data
- 2. Importing Large Datasets

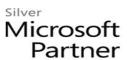

- 3. Importing Data with a Query
- 4. Creating Relationships
- 5. Creating a Cascading Relationship
- 6. Power View